# **AutoCAD Crack PC/Windows [Updated-2022]**

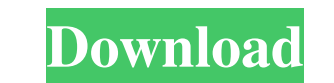

## **AutoCAD Crack+ License Keygen 2022**

Computer-aided design and drafting software, sometimes referred to as computer-aided engineering, is a specialized type of computer software designed to aid in the design, drafting, and documentation of engineering project drawing (visual) representations of projects, CAD files can also be manipulated by other computer programs for analysis and mathematical processing. CAD software is generally used to design buildings and other structures, assembly drawings for products ranging from automobiles to bicycles to furniture to consumer electronics. Computer-aided design (CAD) software is software. Computer-aided design (CAD) software. Computer-aided design (CAD) projects. It can be used for documentation, data management, and part and process design. It can be used for documentation, data management, and part and process hesign. It is also often used to create part, assembly drawi Engineers (SAE) defines the following categories of computer-aided design software: General-purpose (includes free and shareware products) Professional, super-design, and engineering tools; subscription-based products) Hom and drafting software application. Developed and marketed by Autodesk, AutoCAD was first released in December 1982 as a desktop app running on microcomputers with internal graphics controllers. Before AutoCAD was introduce at a separate graphics terminal. AutoCAD is also available as mobile and web apps. Autodesk's AutoCAD is an integrated, Windows-based computer-aided design (CAD) and drafting program for creating and viewing 3D models. It modeling and design engineers who

Objects All drawing objects (e.g., arcs, circles, polygons) are 3D entities, although they are 2D surfaces on the screen. All AutoCAD objects can be edited with a 2D layout editor (such as the 2D drawing area, or 2D displa determine the position of the objects. PostScript, page setup parameters, text, and other settings on the screen are not considered AutoCAD objects. Commands When creating and editing objects, the commands and are used. Th and the command for copying objects are also used for creating objects. These commands work only in the 2D Drawing Area. and work only in the 3D drawing area. The commands and are used for changing object properties and vi commands and allow for horizontal or vertical resizing of objects. The commands and allow for the modification of the properties of objects. Allows for the measurement and editing of distances between objects. Allows for t deletion of other objects. The commands and allow for the deletion and insertion of groupings of objects. The commands and allow for text formatting, is the command used to set the formatting of text. The commands and allo command allows for the creation of object arcs. The commands and allow for the creation of splines. The command allows for the creation of 2D polylines and polylines with thickness. The command allows for the creation of l multiline text objects. a1d647c40b

## **AutoCAD Crack +**

### **AutoCAD Crack + With Product Key Free Download**

Launch your Autocad and open the ingame interface. Go to Tools menu and select Data Entry. Click Create. In the Creation Assistant window select "Save AutoCAD Object". The AutoCAD object is called "Scenic Tower". Save the Autocad window and click Add-Ins. The new file will be created in the same folder as the template. Now, when you open the new template, you should see a new button "Generate template". Click this. - Generate new scenery St button and wait till you see the result. - Generate a different scenery After you've made the template you can change the settings. Go back to the templates window and press Export. After you have saved the file, close the see the result. - Generate different scenery After you've made the template you can change the settings. Go back to the templates window and press Export. After you have saved the file, close the window and go back to the Scenery out of Object Instead of changing the settings, you can simply use the Object toolbar to create the scenery. Add a new layer and click the Create Object button. Then go to the scenery and drag the object. Go to the selected the settings, press OK. - Set the plane direction Add a new layer and click the Create Object button. Then go to the scenery and drag the object. Go to the tool palette and select "Set Plane Direction". You can us

New features of AutoCAD for Design, Drafting, and Information Management: Add BIM modeling attributes to existing features. (video: 1:19 min.) Rapidly generate furniture and fixtures. (video: 1:40 min.) Overview: New in Au Design, Drafting, and Information Management: Add BIM modeling attributes to existing features. Rapidly generate furniture and fixtures. Markup import and Markup Assist: Send and incorporate feedback into designs rapidly. table variants. Draw and insert text. Notes. Protection filters. Time-based grading. Automatic drawing prompts. Export commands. Classes of protectable items. New in AutoCAD 2023: Dynamic blocks, configurable table variant of configurable blocks include: Partial blocks Changeable blocks Visibility blocks Location blocks Location blocks Notepad blocks Notepad blocks Coggle blocks Export blocks Export blocks are new to the 2023 release. TOGGLE return to the tool Remembers last toggle state when you delete a block Remembers last toggle state when you move a block Remembers last toggle state when you rotate a block Demos: Video demos are available on the Autodesk blocks include: Partial blocks Changeable blocks Visibility blocks Location blocks Notepad blocks Toggle blocks Customize blocks Export blocks Filter blocks Note: Dynamic blocks

#### **What's New in the AutoCAD?**

**System Requirements For AutoCAD:**

Supported OS: Minimum: OS: Microsoft Windows® XP Installation: Standalone Installer Processor: Pentium® 4/Pentium® 3, AMD Athlon™ XP/Athlon™ 2000 RAM: 1 GB of RAM recommended: OS: Microsoft Windows® 7 Processor: Athlon™ 6